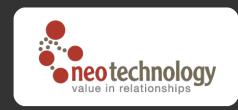

## Big Data, Complex Data

Managing Data and Complexity in Graph Databases

Peter Neubauer
Neo Technology

#neo4j @peterneubauer peter@neotechnology.com

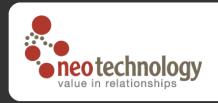

#### NOSQL data models

Data size

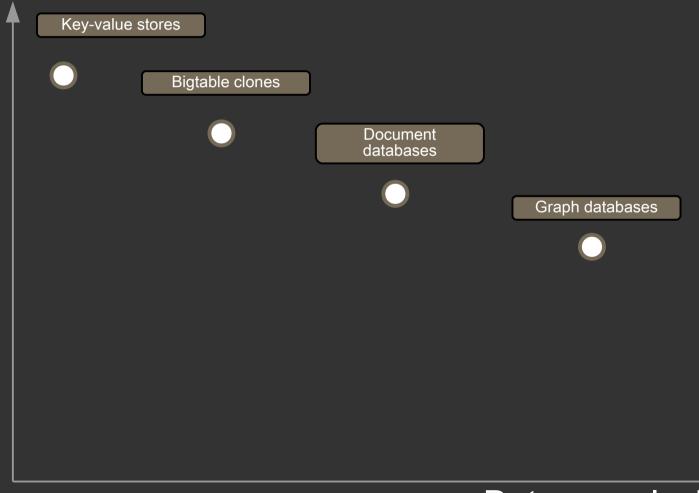

Data complexity

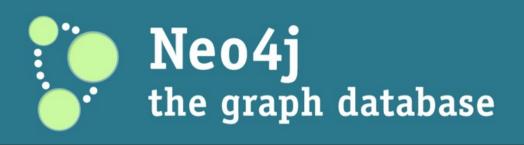

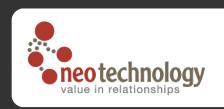

- Full Open Source, Java
  - Embeddable and server based
  - Index-free traversal of data on disk level
  - ACID, JTA compliant
  - Transactional Indexing framework
- 24/7 since 2003
- High Availability clustering support
- Great community
- Great bindings (Jruby, Python, REST, C#, PHP, Gremlin)
- Spring Data for access from Spring framework
- Cloud deployments: AWS, Azure, Cloudfoundry(VMWare), Heroku

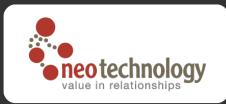

#### The Neo4j model: Property Graph

#### Core abstractions:

- Nodes
- Relationships between nodes
- Properties on both

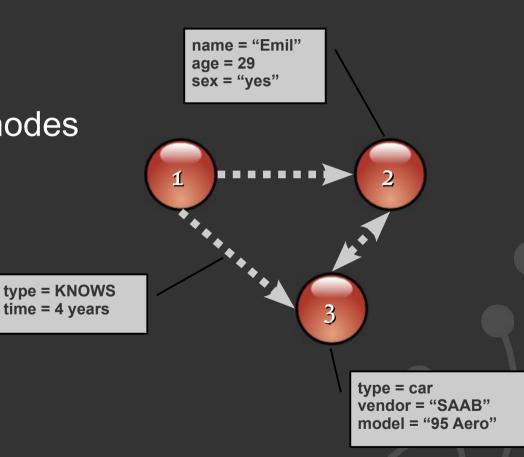

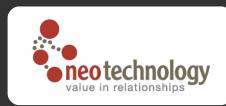

#### Building a node space (core API)

```
GraphDatabaseService graphDb = ... // Get factory
// Create Thomas 'Neo' Anderson
Node mrAnderson = graphDb.createNode();
mrAnderson.setProperty( "name", "Thomas Anderson" );
mrAnderson.setProperty( "age", 29 );
// Create Morpheus
Node morpheus = graphDb.createNode();
morpheus.setProperty( "name", "Morpheus" );
morpheus.setProperty( "rank", "Captain" );
morpheus.setProperty( "occupation", "Total bad ass" );
// Create a relationship representing that they know each other
mrAnderson.createRelationshipTo(morpheus, RelTypes.KNOWS);
// ...create Trinity, Cypher, Agent Smith, Architect similarly
```

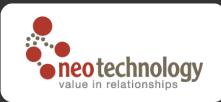

#### Building a node space

```
GraphDatabaseService graphDb = ... // Get factory
Transaction tx = graphdb.beginTx();
// Create Thomas 'Neo' Anderson
Node mrAnderson = graphDb.createNode();
mrAnderson.setProperty( "name", "Thomas Anderson" );
mrAnderson.setProperty( "age", 29 );
// Create Morpheus
Node morpheus = graphDb.createNode();
morpheus.setProperty( "name", "Morpheus" );
morpheus.setProperty( "rank", "Captain" );
morpheus.setProperty( "occupation", "Total bad ass" );
// Create a relationship representing that they know each other
mrAnderson.createRelationshipTo( morpheus, RelTypes.KNOWS );
// ...create Trinity, Cypher, Agent Smith, Architect similarly
tx.commit();
```

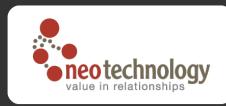

#### Code (2): Traversing a node space

```
// Instantiate a traverser that returns Mr Anderson's friends
Traverser friendsTraverser = mrAnderson.traverse(
   Traverser.Order.BREADTH FIRST,
   StopEvaluator. END OF GRAPH,
   ReturnableEvaluator.ALL BUT START NODE,
   RelTypes. KNOWS,
   Direction.OUTGOING );
// Traverse the node space and print out the result
System.out.println( "Mr Anderson's friends:" );
for ( Node friend : friendsTraverser )
   System.out.printf( "At depth %d => %s%n",
      friendsTraverser.currentPosition().getDepth(),
      friend.getProperty( "name" ) );
```

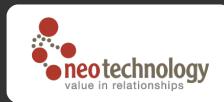

#### Ruby

```
gem install neo4j
require "rubygems"
require 'neo4j'
class Person
  include Neo4j::NodeMixin
  property :name, :age, :occupation
  index : name
  has n :friends
end
Neo4j::Transactoin.run do
  neo = Person.new :name=>'Neo', :age=>29
  morpheus = Person.new :name=>'Morpheus', :occupation=>'badass'
  neo.friends << morpheus</pre>
end
neo.friends.each {|p|...}
```

#### Neo4j 1.3 news

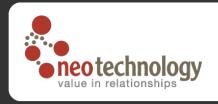

- GPL Community Edition
- 128 Billion primitives address space
- Spring Data integration
- Short string → long
- Web visualization
- Server plugins for moving code to data
- HA improvements

#### Neo4j High Availability

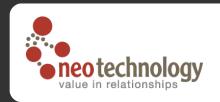

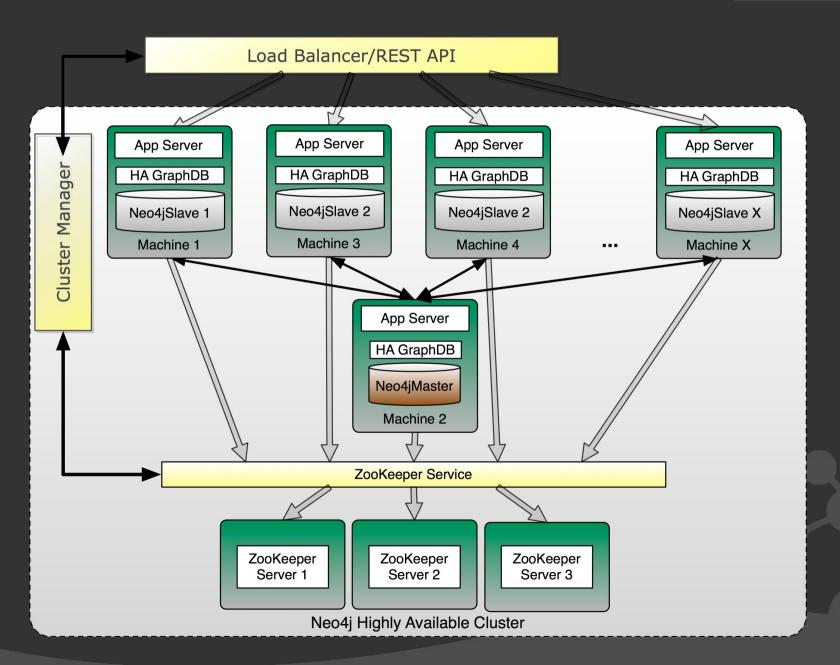

#### Neo4j – what do do people with it?

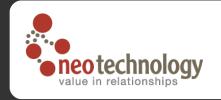

- Complex and connected data
  - >> 1M nodes
  - Realtime analytics on transactional data (< 1s)</li>
- Network and Cloud Management
- Master Data Management
- Social applications (recommendations)
- Finance, Insurance (Fraud detection, financial BI)
- Spatial, Geolocation services
- Other
  - Bioinformatics, genomics
  - Semantic applications (RDF)
  - Intelligence

# Impact Analytics, CMDB, Network Management, Provisioning

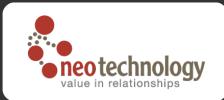

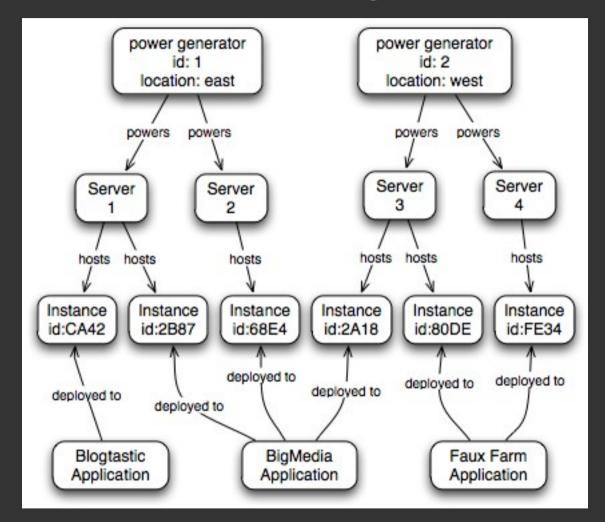

# Impact Analytics, CMDB, Network Management, Provisioning

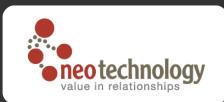

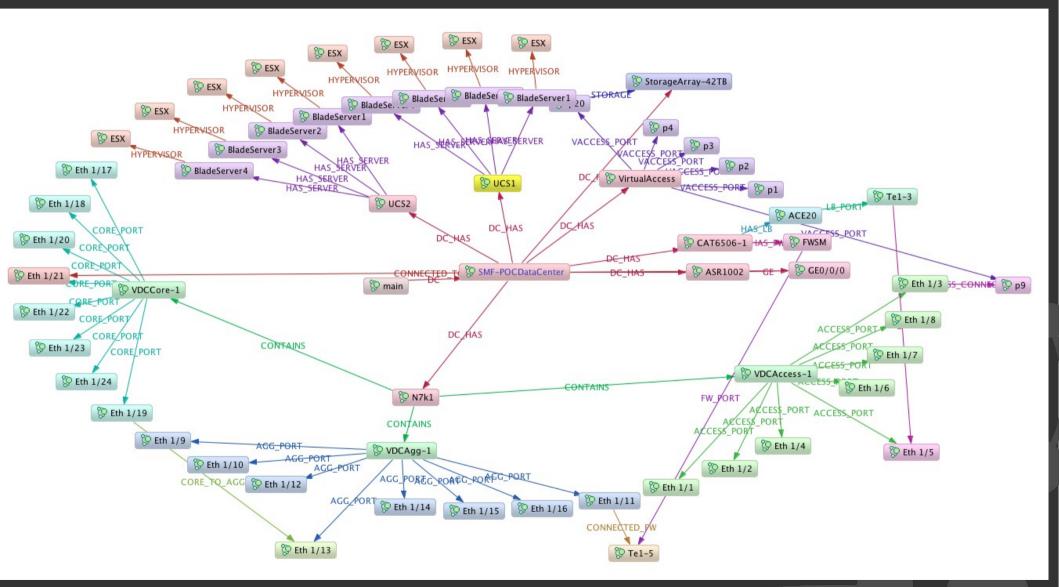

#### Master Data Management

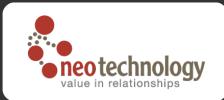

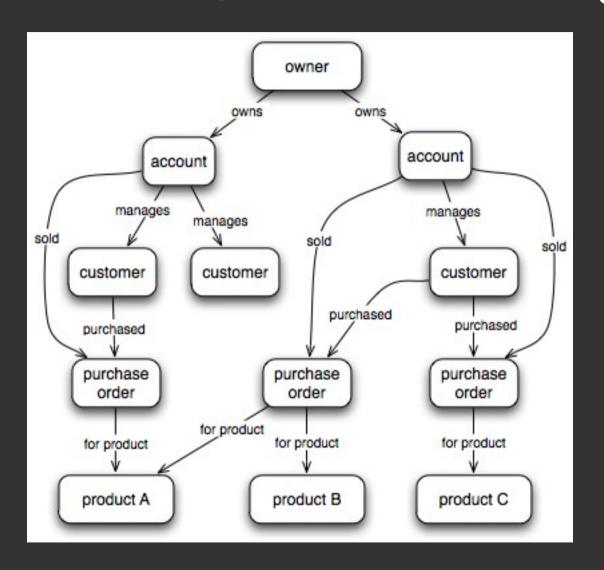

#### **Customer MDM**

neotechnology
value in relationships

 All US HQ susidiaries with geo boundary validation (only SFO, LA)

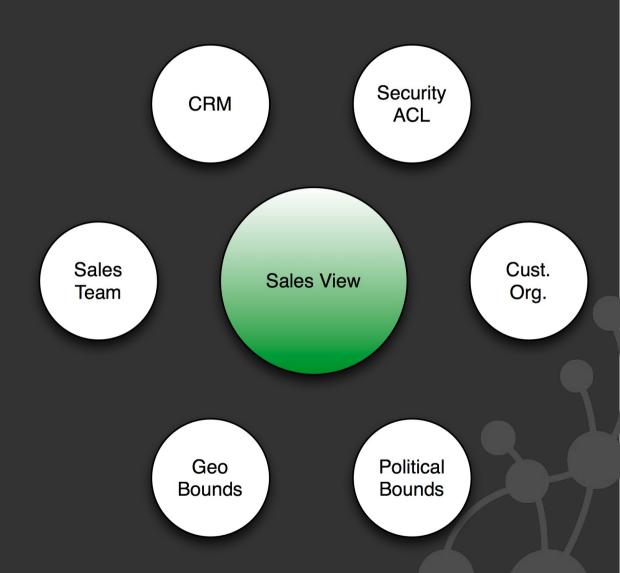

9

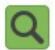

Node

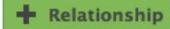

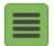

Search by: [node id], rel:[relationship id], rels:[node id]

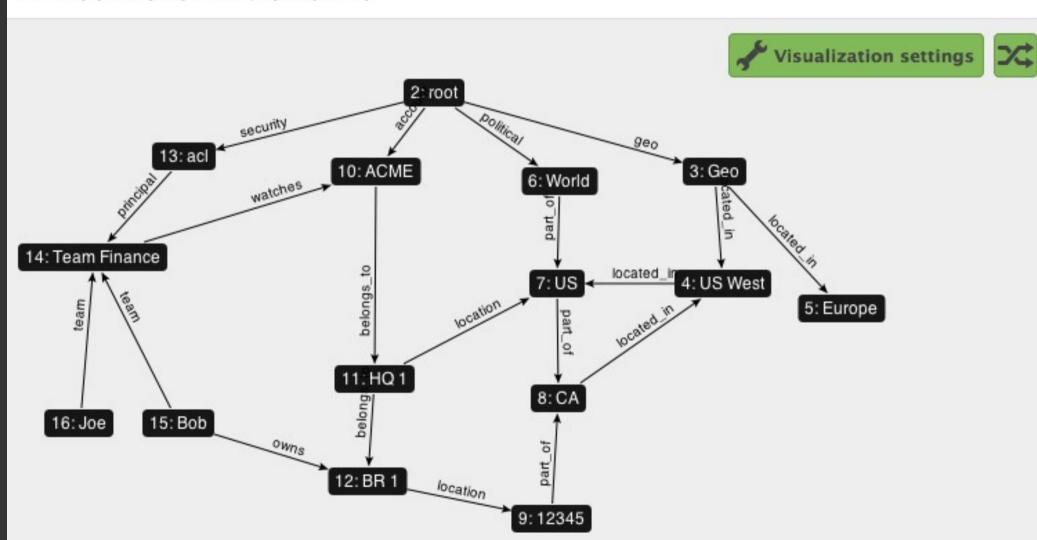

#### Social graphs

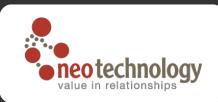

- Recommendations
- Location based services
- Influencers
- Shortest path

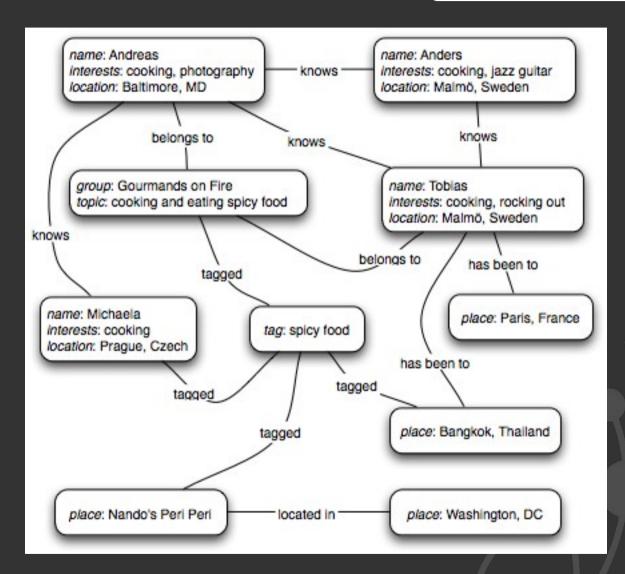

#### Recommendation engines

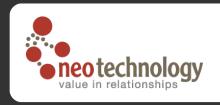

- Usage the Web of Recommendation (Nova Spivak)
  - E-commerce
  - Ads
  - Friends, interests, places, partners etc.
- Techniques data locality
  - Global heuristics
    - Page rank
  - Local recommendations
    - Shortest paths
    - Hammock functions
    - Random walks, energy diffusion
    - Dijkstra, A\*, Shooting star etc

#### Financial data – fraud detection

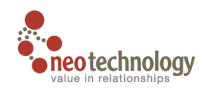

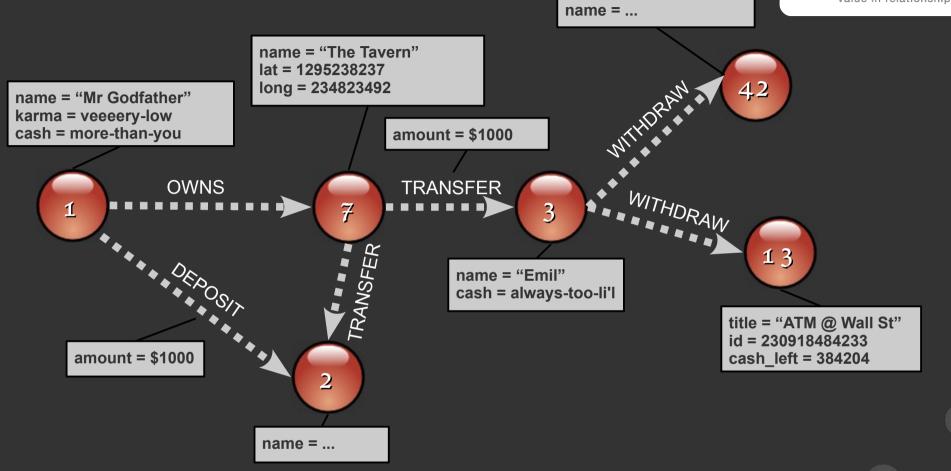

#### Call Data Records (CDR)

- Forming a (social) graph
- Location based
- Possible uses:
  - Find clusters (better plans)
  - Build social connections
  - Find influencers

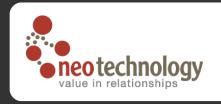

## Multiple indexes - GIS

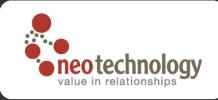

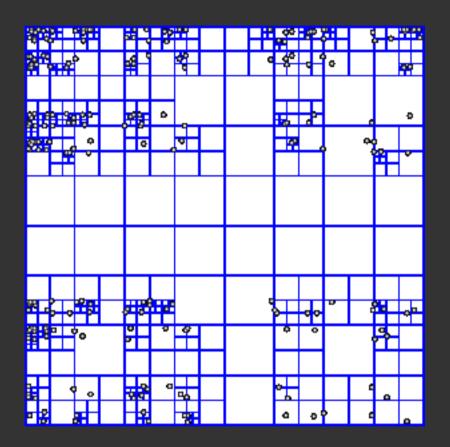

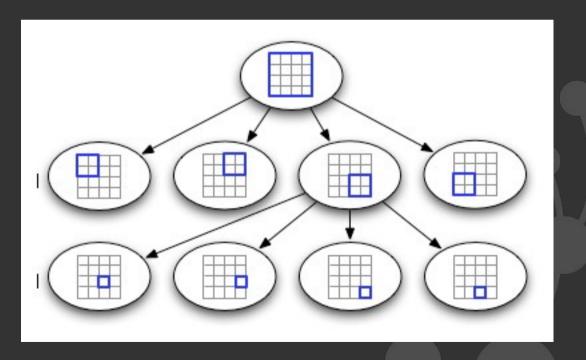

#### Neo4j dynamic layers

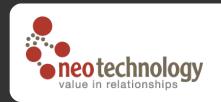

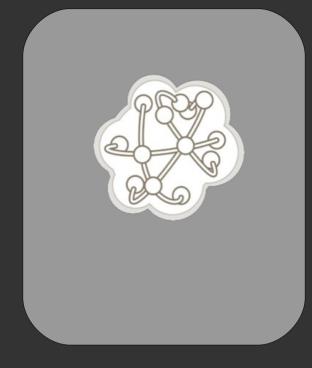

Geometry Encoder

Dynamic Query

Dynamic Styles

Dynamic Meta-Inf Layer1

Layer2

Layer3

Connected domain data

Neo4j Spatial

GIS and Spatial stacks

#### OpenStreetMap

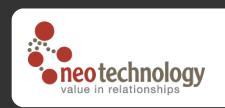

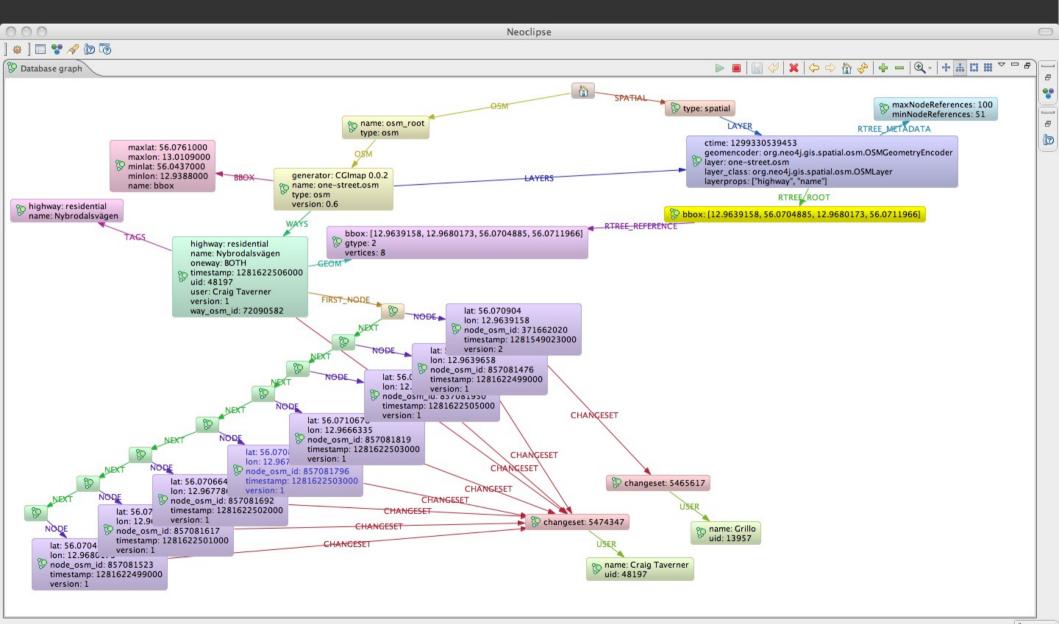

#### Network Topology analysis

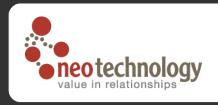

- Analytics of network coverage and frequencies
  - Cell towers
  - Drive data
  - Infrastructure
- Analytics
  - Spatial signal strength
  - Antenna placement and azimuth
  - Frequency planning
  - Network differences over time
  - Reporting and charting

#### Cell network analysis

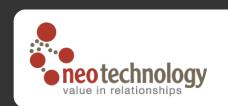

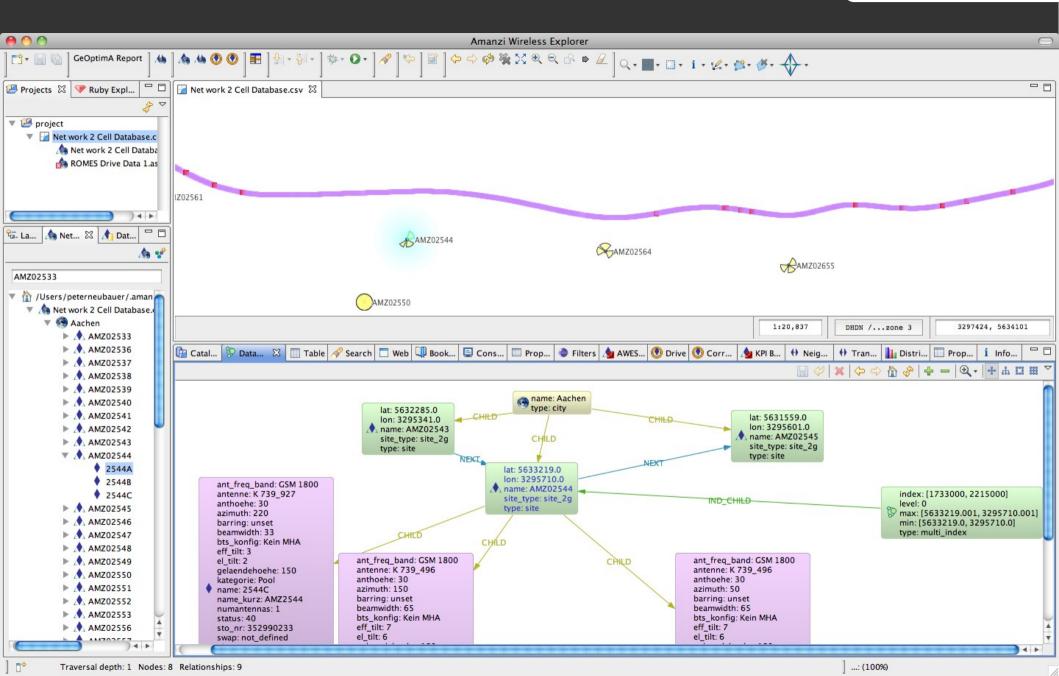

### Cell network analysis

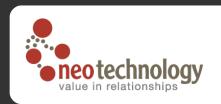

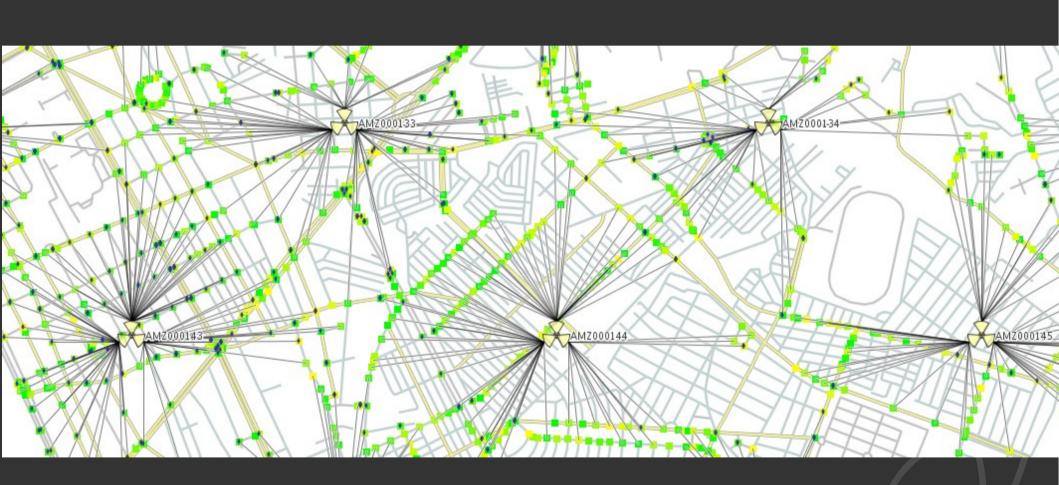

### Routing, Logistics

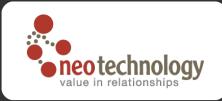

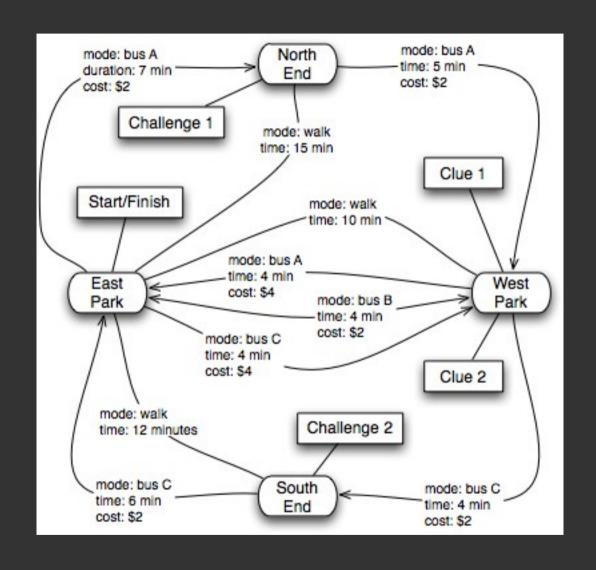

#### Simulations (Energy market dynamics

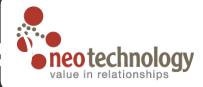

- agents, markets, power plants, bids, substances, technologies
- Analysis of volatilities for market changes
- Applicable for f nancial forecasting and regulations

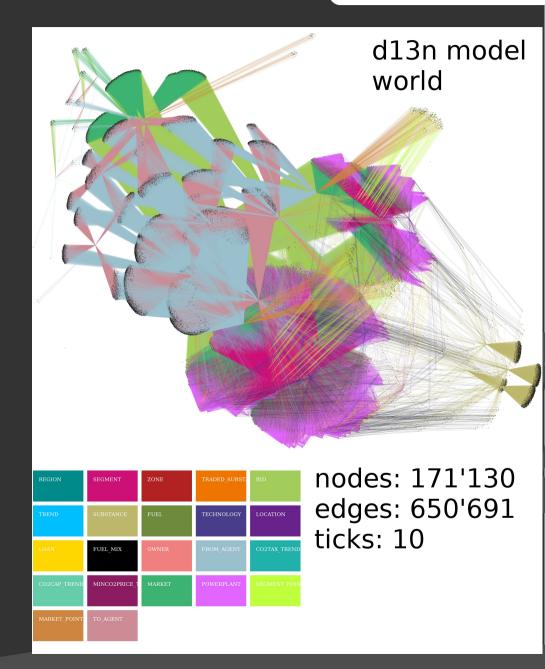

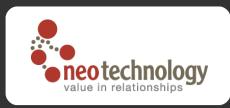

#### Summary

- Value is in complexity of data
- Traditional models not good at handling the complexity of data
  - Index lookups and joins don't scale
- Graph databases are optimized for connections between data elements
- Transactional data and analytical data is the same
  - Real-time analytics on all data
  - Deeper and faster insight from complexity of data

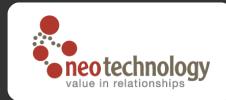

#### Questions?

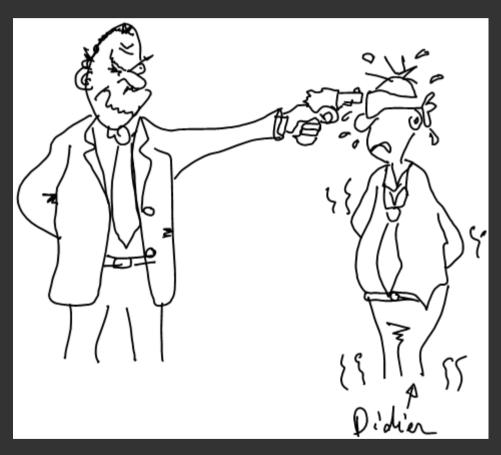

Image credit: lost again! Sorry :(

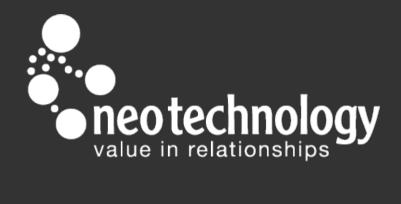